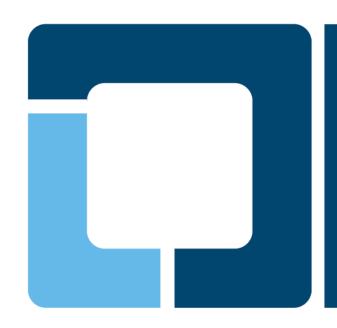

# cups-filters The non-Apple part of CUPS, maintained by OpenPrinting

Till Kamppeter, OpenPrinting

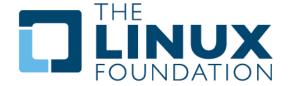

#### Introduction

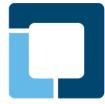

- cups-filters takes up everything from CUPS which Mac OS X does not need (CUPS 1.6.x)
  - Started end of 2011 by OpenPrinting, overtaking most of CUPS' filters
  - Switched filters over from PostScript-centric to PDF-centric workflow
  - cups-browsed introduced end of 2012, to introduce browsing of DNS-SD-advertised remote CUPS queues, as CUPS dropped its own broadcasting/browsing
- In 5 years of development cups-filters improved a lot
  - Auto-create print queues for IPP network printers, especially driverless printing
  - Mobile printing support: No printer setup tool needed, auto-setup of printers, driverless, cups-browsed auto-shutdown
  - Load-balanced printer clusters, with client-side or server-side queueing of jobs
  - Do legacy CUPS broadcasting/browsing to work with old CUPS on remote machines
  - Filters support Ghostscript, Poppler, and MuPDF as PDF interpreter

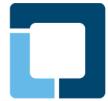

- Driverless printing support with IPP Everywhere and Apple AirPrint printers
  - PPD generator synced with the one in CUPS, on state of CUPS GIT (CUPS lacks public API)
  - PDF, PWG Raster, Apple Raster, PCL-XL, PostScript, PCL 5c/e (in this priority order) formats fully supported, pass-through of JPEG input files
  - cups-browsed: Apple Raster is known input format for IPP printer auto queue setup
  - MIME conversion rules updated
  - New "driverless" utility to allow setup of driverless printers with conventional printer setup tools. Works as backend to list the needed IPP URIs and as PPD/driver generator to generate the PPDs on-the-fly
  - Fixes on PWG/Apple Raster output generation (margins, ...).

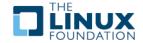

- cups-browsed: Other new features
  - Full support of IPv6
  - Auto-generated IPP-printer queues can get shared now
  - When generating IPP printer queues, default to using a PPD file
    - CUPS 2.2.x has dropped System V interface scripts (security)
  - Lots more of configuration options
    - Queue types to be created: Remote CUPS, IPP Everywhere, Apple AirPrint, Legacy IPP
    - BrowseInterval and BrowseTimeout for legacy CUPS Browsing
    - All paths to files and directories used by cups-browsed
  - Fixed
    - Hanging on shutdown
    - Saving and recovering option settings of auto-generated queues
    - Load-balanced print queues work also with legacy-CUPS-broadcasted printers
    - Load-balanced print queues allow full access to PPD options now

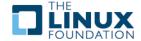

#### Filters: Other new features

- Support of MuPDF as PDF interpreter, for lightweight mobile systems
  - Free choice of PDF interpreter: Ghostscript, Poppler, MuPDF
  - pdftops filter got MuPDF mode
  - rastertops filter added (for pdftops using mupdftoraster -> rastertops -> pstops)
- New texttotext filter (for text-only printers)
  - Replaces textonly
  - Written in C
  - Highly configurable via PPD file options
- Replaced all shell-script-based filters by C programs as CUPS does not allow direct PPD access any more, PPD access only via IPP now
- Improved support for Apple Raster input (using Apple Raster support of CUPS)
- Let Ghostscript do more accurate line graphics output on low-resolution printers (like bar codes on label printers)
- Page logging into page\_log (was a long-standing TODO)

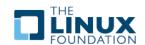

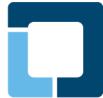

- General improvements
  - Debug log file for cups-browsed
  - Improvements for cross-compiling and building on build servers
  - Support for Snappy packaging and generally running in sandboxes
    - Utilities like Ghostscript, MuPDF, ... run using the \$PATH environment variable and not hard-coded build-time paths
    - All paths for files fully configurable
    - Use CUPS' environment variables to determine the location of CUPS' resources.
  - General bug fixes and improvements for compatibility with new CUPS versions and different systems

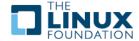

### **Future of cups-filters**

- pdftopdf to flatten filled forms into static content before doing its original work (GSoC student Pranjal Bhor)
- Support for the new local queues in CUPS 2.2.x
  - Let cups-browsed create its generated queues as local queues
  - Queues are auto-removed on CUPS shutdown (on CUPS restart during cups-browsed session queues need to get re-created).
  - cups-browsed can be run by "normal" user, no root or "lpadmin" group membership needed
- Move all OpenPrinting code to GitHub?
  - Problem: No way to attach binary files (like sample print files) to issue tracker
  - Proprietary system
- But moving all to GIT should be an improvement

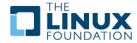

### ippusbxd - IPP-over-USB daemon

- ippusbxd development
  - Fixed all crashes, hangs, printer mess-ups, port blocked after exit → Daemon runs smoothly and shuts down cleanly
  - Printer Normal Printer Printer Pri
  - Added DNS-SD broadcasting of the printer
    - URI: ipp://localhost:60000/ipp/print
    - Admin interface: http://localhost:60000/
  - Verbose logging of all events
- ippusbxd is feature-complete for now and there are no more feature additions planned as long as the standards and the client requirements do not change.
- Needed changes on Avahi
  - Broadcast services on localhost/"lo" network interface (patch available)
  - ➤ Broadcast localhost services with "localhost" host name or make them work on system's hot name

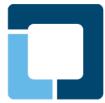

# **Questions?**

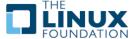

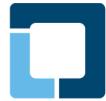

## cups-filters – Detailed description

- From version 1.6.x on CUPS dropped features not needed for Mac OS X
  - Filters for file conversion and Postscript workflow: imagetops, pdftops, pstoraster, ...
  - Serial and parallel backends
  - CUPS broadcasting/browsing for automatic availability of shared printers on remote CUPS client, replacement technology DNS-SD has only broadcasting and no browsing, also incompatible with old CUPS versions
- Dropped CUPS filters were put into there own source package on CUPS SVN → Seed for cups-filters
- cups-filters started by OpenPrinting end of 2011
  - Legacy filters package of CUPS with pure PS workflow filters dropped
  - PDF workflow filters (formally maintained as CUPS add-on) added
  - cups-browsed added end of 2012 for DNS-SD browsing and legacy CUPS broadcasting/browsing

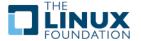

#### The Filters and Backends

- Dropped CUPS filters made up a PostScript-based print workflow
- cups-filters supplies filters for the new PDF-based print workflow
  - Filters from CUPS legacy package: commandtoescpx, commandtopclx, imagetoraster, pdftops, rastertoescpx, rastertopclx
  - PDF filters from OpenPrinting Japan: pdftopdf (old Poppler-based), pdftoraster (Poppler-based), pdftoopvp, imagetopdf
  - PDF filters from Google Summer of Code projects: texttopdf, pdftoijs, pdftopdf (new QPDF-based), rastertops
  - Also added: bannertopdf, texttotext, gstopdf, rastertopdf, gstoraster, gstopxl
  - Dropped filters from CUPS legacy package: Bannertops, imagetops, texttops
- cups-filters adopts serial and parallel backends
- cups-filters used with Ghostscript, Poppler, or MuPDF as PDF interpreter, Ghostscript allows also PS input

#### cups-browsed

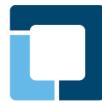

- CUPS 1.6.x drops CUPS broadcasting and browsing
- CUPS 1.6.x does Bonjour broadcasting as defined as PWG standard, but does no Bonjour browsing
- cups-browsed solves the problems caused by this (works with all apps):
  - In **default configuration**, cups-browsed does **Bonjour browsing** and auto-generates local raw queues pointing to the discovered remote CUPS queues, solving the problem with remote CUPS 1.6.x servers
  - Legacy Option (via config file): cups-browsed does CUPS browsing on CUPS 1.6.x clients with older remote CUPS servers
  - Legacy Option: cups-browsed does CUPS broadcasting on CUPS 1.6.x servers for older remote CUPS clients.
  - Legacy Option: cups-browsed does BrowsePoll, on CUPS 1.6.x clients for servers with broadcasting turned off.
- Alternative: Adding Bonjour browsing to the print dialog (GUI apps using this dialog only!)

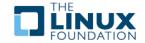

# Let's go mobile!

- Mobile systems have different printing system demands:
  - Move between different local networks (home, office, ...)
  - No local printers, only network printers
  - Simple UI, no printer setup tool
  - ▶ Lightweight printing stack → No driver/PPD library
  - Save battery power, avoid permanently running daemons
- cups-browsed browses DNS-SD broadcasts:
  - It picks up remote CUPS queues
  - It picks up network-connected printers:
    - Only IPP printers, as they provide capability info
    - IPP Everywhere and AirPrint driverless (raster, excellent capability info)
    - Other known PDLs: PDF, PostScript, PCL 5c/5e/6/XL
    - Auto-generate PPD, create queue
  - Removes queues on shutdown or when printer disappears
- cups-browsed optionally shuts down automatically when not needed any more